# Sketching for Motzkin's Iterative Method for Linear Systems

Liza Rebrova

Department of Mathematics UCLA

Asilomar Conference on Signals, Systems, and Computers, November 2019

Joint work with Deanna Needell

Model: overdetermined linear system

$$
A\cdot x_*=b
$$

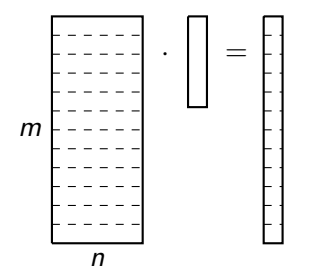

A is a tall  $m \times n$  matrix  $(m \gg n)$  assumed to have full column rank. Notations:  $A_i$  - rows of  $A_i$ ,

$$
\sigma_{\text{min}}^2 = \text{eig}_{\text{min}}(A^T A) = 1/||A^{-1}||^2_{L_2 \to L_2}
$$

**KORK EXTERNE PROVIDE** 

## Randomized Kaczmarz method

Starting at some  $x_0 \in \mathbb{R}^n$ :

1. Choose  $i = i(k) \in [m]$  with probability  $\|A_i\|_2^2/\|A\|_F^2$ 

2. Define 
$$
x_k := x_{k-1} + \frac{b_i - A_i^T x_{k-1}}{||A_i||^2} A_i
$$

3. Repeat until  $||Ax_k - b||_2 < \varepsilon$  (some threshold)

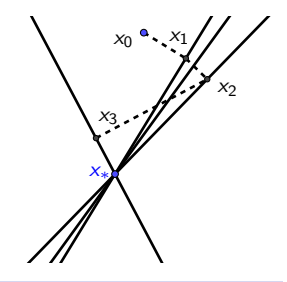

 $\mathbf{E} = \mathbf{A} \oplus \mathbf{B} + \mathbf{A} \oplus \mathbf{B} + \mathbf{A} \oplus \mathbf{B} + \mathbf{A} \oplus \mathbf{A}$ 

#### Convegence theorem (Strohmer - Vershynin 2009)

The randomized Kaczmarz converges to  $x_*$  linearly in expectation:

$$
\mathbb{E}||x_k - x_*||_2^2 \le \left(1 - \frac{1}{\tilde{\kappa}(A)}\right)^k ||x_0 - x_*||_2^2.
$$

where  $\tilde{\kappa}(A) = \frac{\|A\|_F^2}{\sigma_{\min}^2(A)}$  is a condition number of A.

# Relaxation (Motzkin's) method

Starting at some  $x_0 \in \mathbb{R}^n$ :

1. Choose

$$
i := \text{argmax}_{j \in [m]} (A_j x_k - b_j)^2
$$

- 2. Define  $x_k := x_{k-1} + \frac{b_i A_i^T x_{k-1}}{||A_i||^2}$  $\frac{|\mathcal{A}_i| \mathcal{A}_{k-1}}{||\mathcal{A}_i||^2} A_i$
- 3. Repeat until  $||Ax_k b||_2 < \varepsilon$

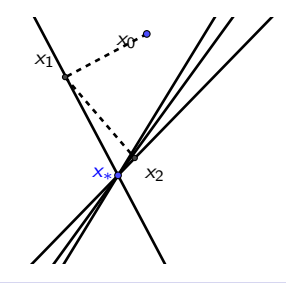

 $\mathbf{E} = \mathbf{A} \oplus \mathbf{A} + \mathbf{A} \oplus \mathbf{A} + \mathbf{A} \oplus \mathbf{A} + \mathbf{A} \oplus \mathbf{A}$ 

 $2Q$ 

#### Theorem (Haddock - Needell 2018)

The randomized Kaczmarz converges to  $x_*$  linearly in expectation:

$$
||x_k - x_*||_2^2 \le \prod_{i=0}^{k-1} \left(1 - \frac{\sigma_{min}^2(A)}{4\gamma_i(A)}\right)||x_0 - x_*||_2^2,
$$

where  $\gamma_i(A) = \|Ax_i - Ax_*\|_2^2 / \|Ax_i - Ax_*\|_\infty^2$  is a dynamic range of the i-th residual.

Randomized Kaczmarz method:

- could get stuck in "similar" equations
- iterations are fast
- provable (convergence in expectation)

Motzkin method:

- iterations make good progress
- slower iterations (search of the best equation is slow...)
- dynamic range is theoretically estimated only in some special cases
- E.g., for A with independent standard normal entries

$$
\gamma_k \sim ||A||_F^2 n/\log(m-k),
$$

KELK KØLK VELKEN EL 1990

which shows accelerated convergence when  $log(m - k) > n$ .

## Sketch-and-project framework

Gower - Richtárik (2015): instead of  $Ax = b$ , solve  $S^T Ax = S^T b$  $S = m \times s$  sketch matrix, assume  $s \ll m$ idea: to solve an easier  $s \times n$  system instead of the original

Iteration:

• Pick random S from some distribution

$$
\bullet \ \ x_k := x_{k-1} + (S^T A)^{\dagger} (S^T b - S^T A x_k)
$$

Note! Taking  $S = e_k$  (randomly at each iteration) makes  $\mathcal{S}^\mathcal{T} \mathcal{A} = \mathcal{A}_k$  (k-th row) and recovers randomized Kaczmarz method.

## Sketching for Motzkin

Idea: instead of

$$
i := \arg\max_{j \in [m]} (A_j x_k - b_j)^2
$$

search over some smaller subset of indices.

## Sketching for Motzkin

For example, for some subset  $J \subset [m]$ ,

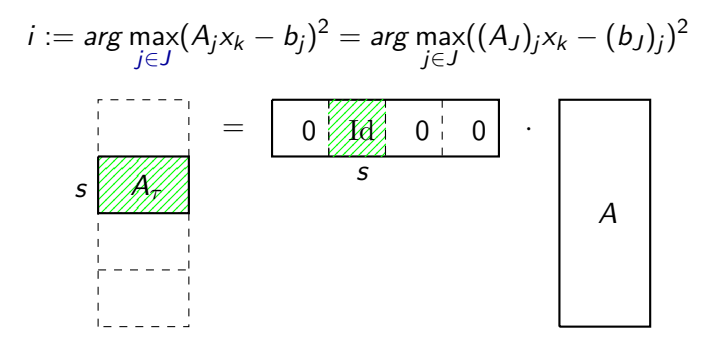

**KORKARYKERKER POLO** 

Block sketching is sketching A with  $S =$  randomly placed identity completed by zeroes. Also known as SKM method.

# (SKM) Sampling Kaczmarz Motzkin Method

Starting at some  $x_0 \in \mathbb{R}^n$ :

- 1. Choose  $\tau_k \subset [m]$  to be a sample of size  $\beta$  constraints chosen uniformly at random among the rows of A.
- 2. From the  $\beta$  rows, choose  $i := \arg\max_j (A_j x_k b_j)^2$

3. Define 
$$
x_k := x_{k-1} + \frac{b_i - A_i x_{k-1}}{||A_i||^2} A_i
$$

4. Repeat until convergence

DeLoera, Haddock, Needell (2019)

"A Sampling Kaczmarz-Motzkin Algorithm for Linear Feasibility" SIAM Journal on Scientific Computing, vol. 39, 5, 66–87, 2017.

KELK KØLK VELKEN EL 1990

## (GSM) Gaussian sketched Motzkin

Starting at some  $x_0 \in \mathbb{R}^n$ :

- 1. Sketch the system:  $A_S := S^T A$  and  $b_S := S^T b$ , where S is an  $m \times s$  standard normal matrix.
- 2. Choose  $i := \mathrm{argmax}_{j \in [s]} ((A_S)_{j} x_k (b_S)_j)^2$
- 3. Define  $x_k := x_{k-1} + \frac{(b_S)_i (A_S)_i x_{k-1}}{||(A_S)_i||^2}$  $\frac{(|H-S|) |X_{k-1}|}{||(A_S)_i||^2} (A_S)_i$

4. Repeat until convergence

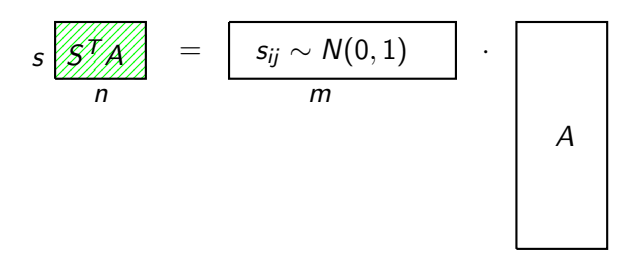

KO KA KO KERKER KONGK

## (sGSM) Sparse Gaussian Sketched Motzkin

Starting at some  $x_0 \in \mathbb{R}^n$ :

- 1. Sketch the system:  $A_{\mathcal{S}} := \mathcal{S}^T A$  and  $b_{\mathcal{S}} := \mathcal{S}^T b$ , where  $\mathcal S$  has an  $s \times s$ . gaussian block.
- 2. Choose  $i := \mathrm{argmax}_{j \in [s]} ((A_S)_{j} x_k (b_S)_j)^2$
- 3. Define  $x_k := x_{k-1} + \frac{(b_S)_i (A_S)_i x_{k-1}}{||(A_S)_i||^2}$  $\frac{1}{||(A_S)_i||^2} (A_S)_i$
- 4. Repeat until convergence

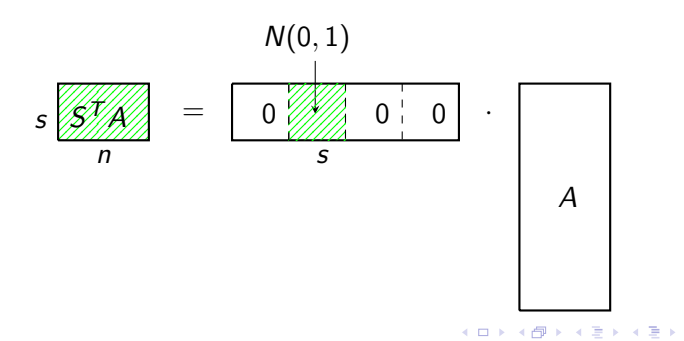

 $\Omega$ 

### Theoretical bounds

#### Theorem (Rebrova Needell 2019)

The GSM converges to  $x_*$  linearly in expectation:

$$
\mathbb{E}||x_k - x_*||_2^2 \le \left(1 - c \frac{\log(s)}{\tilde{\kappa}(A)}\right)^k ||x_0 - x_*||_2^2.
$$

The sGSM converges to  $x_*$  linearly in expectation:

$$
\mathbb{E}\|x_k-x_*\|_2^2 \leq \left(1-c\frac{\log s}{\tilde{\kappa}(A')}\right)^k \|x_0-x_*\|_2^2.
$$

Here,  $c > 0$  is an absolute constant,  $\tilde{\kappa}(A) = \frac{\|A\|_F^2}{\sigma_{\min}^2(A)}$  is the standard rate, and A' is the worst conditioned  $s \times n$  row submatrix of A, namely,

$$
\tilde{\kappa}(A') = \operatorname{argmin}_{A_{\tau}} \tilde{\kappa}(A_{\tau}).
$$

## Well-conditioned sub-blocks

Every standardized matrix admits a good row paving:

#### Theorem

Let A be a  $m \times n$  matrix. For any  $\delta \in (0,1)$ , there exists a partition on at most  $\|A\|^2$  log m $\delta^{-2}$ . blocks, such that for every block  $A_\tau$ 

$$
1-\delta\leq \sigma_{\min}(A_{\tau})\leq \sigma_{\max}(A_{\tau})\leq 1+\delta.
$$

Moreover,

- Good paving could be constructed in poly-time
- For incoherent matrices a random row partition is likely a good paving

4 0 > 4 4 + 4 = + 4 = + = + + 0 4 0 +

```
(Tropp, Popa, Bourgain, Tzafriri, Vershynin)
```
# Bits of proof

• An analogue of the dynamic range

$$
\mathbb{E}\frac{\|b_{S}-A_{S}x_{k}\|_{\infty}^{2}}{\|(A_{S})_{i}\|_{2}^{2}}\geq\frac{(\mathbb{E}\|b_{S}-A_{S}x_{k}\|_{\infty})^{2}}{\mathbb{E}(\|(A_{S})_{i}\|_{2}^{2})}
$$

by Jensen's inequality: the function  $(x, y) \mapsto x^2/y$  is convex on the positive orthant

• Numerator:

$$
\mathbb{E}_{\mathcal{S}}\|S^T A(x_*-x_k)\|_{\infty} = \mathbb{E}\max_{i\in[s]}\langle S_i,v\rangle \geq c\|v\|_2\sqrt{\log s}
$$

estimate for the max of independent  $N(0, 1)$  random variables • Denominator:

$$
\mathbb{E} \|(S^T A)_i\|_2^2 = \|A\|_F^2
$$
 (direct computation)

### Experiments on artificial datasets

 $A = 5000 \times 100$  i.i.d. matrix:  $N(0, 1)$  model and Unif  $[0.8, 1]$  model

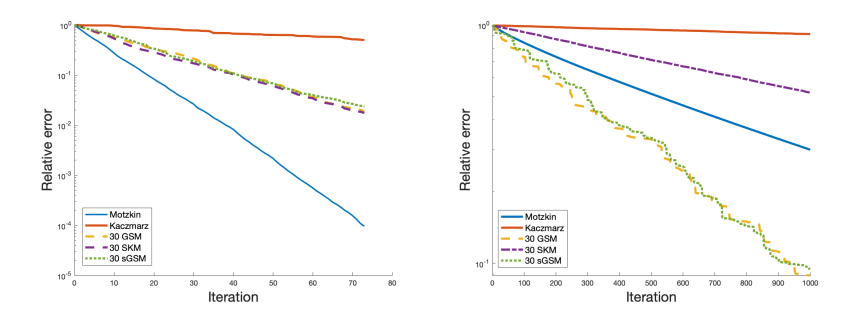

K ロ ▶ K 個 ▶ K 할 ▶ K 할 ▶ 이 할 → 이익 @

### Experiments on artificial datasets-2

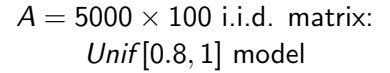

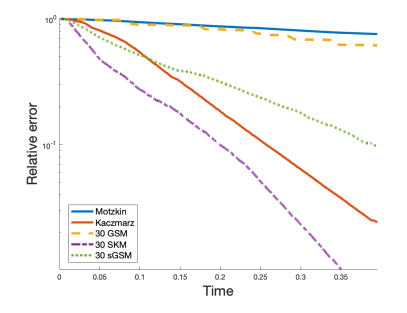

K ロ ▶ K 個 ▶ K 할 ▶ K 할 ▶ 이 할 → 9 Q Q →

Experiments on real world datasets

Left: GAS dataset  $(1000 \times 128)$ Right: COVTYPE dataset  $(5000 \times 54)$ 

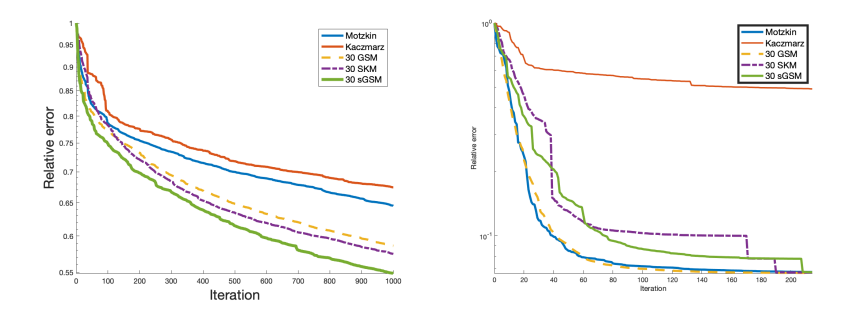

**KORK EXTERNE PROVIDE** 

### GSM method: dependence on sketch size

 $A = 5000 \times 500$  i.i.d. matrix: Left:  $N(0, 1)$  model Right: Unif [0.8, 1] model

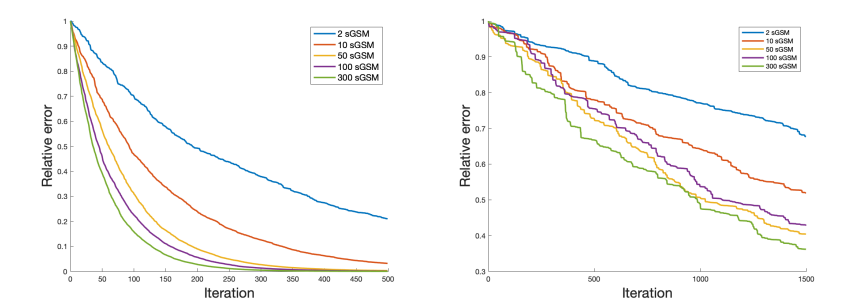

K ロ ▶ K 個 ▶ K 할 ▶ K 할 ▶ ( 할 → ) 익 Q Q

SparseGSM method: dependence on sketch size

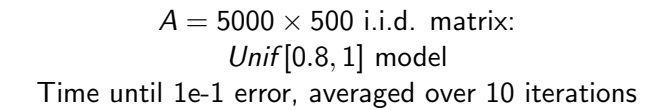

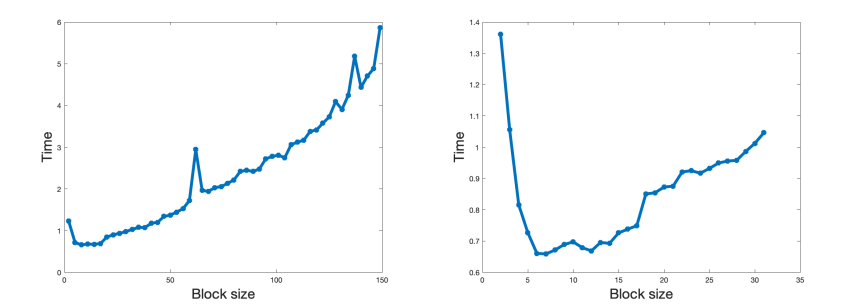

 $\mathbf{E} = \mathbf{A} \oplus \mathbf{B} + \mathbf{A} \oplus \mathbf{B} + \mathbf{A} \oplus \mathbf{B} + \mathbf{A} \oplus \mathbf{A}$  $2990$  SparseGSM method: dependence on sketch size

 $A = 5000 \times 100$  i.i.d. matrix: Unif [0.8, 1] model Time until 1e-2/1e-4 error, averaged over 20 iterations

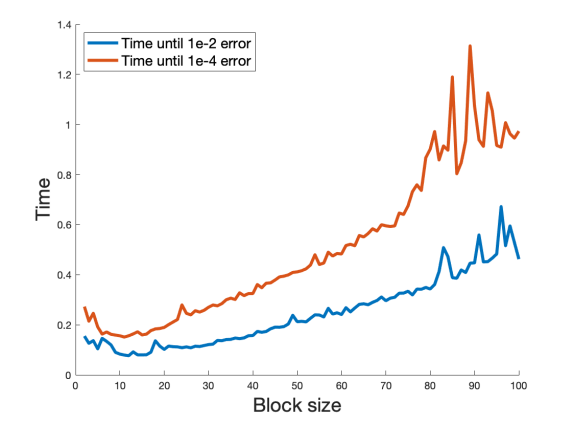

 $\mathbf{A} \equiv \mathbf{A} + \mathbf{A} + \mathbf{B} + \mathbf{A} + \mathbf{B} + \mathbf{A} + \mathbf{B} + \mathbf{A} + \mathbf{B} + \mathbf{A} + \mathbf{B} + \mathbf{A} + \mathbf{B} + \mathbf{A} + \mathbf{B} + \mathbf{A} + \mathbf{B} + \mathbf{A} + \mathbf{B} + \mathbf{A} + \mathbf{B} + \mathbf{A} + \mathbf{B} + \mathbf{A} + \mathbf{B} + \mathbf{A} + \mathbf{B} + \mathbf{A} + \mathbf{B} + \mathbf{A} + \math$  $2990$ 

# **Conclusions**

- We consider 3 ways to sketch Motzkin's iterative method: SKM, GSM and sparseGSM
- We provide theoretical guarantees for the accelerated convergence of GSM (and sparseGSM for a well-conditioned matrix)
- We demonstrate experimentally some cases when sketched methods work better than both Kaczmarz and Motzkin (and when gaussian sketches outperform SKM)

• We investigate experimentally optimal block size for the sparseGSM method

### Thanks for your attention!

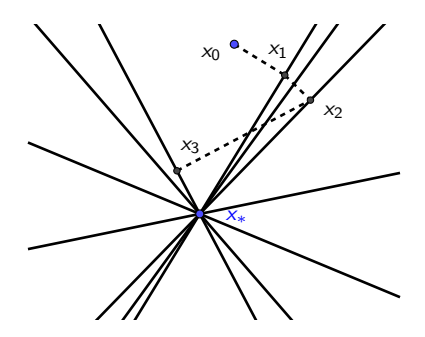

**Kロトメ部トメミトメミト ミニのQC** 

Thanks for the pictures: Jamie Haddock, Deanna Needell, Matlab 2018b